# **Krajowy SyStem e-FaKtur (KSeF)**

# **Poradnik podatnika**

Andrzej Pałys, Ernest Frankowski, Adrian Lapierre

**SZKOLENIE ONLINE**

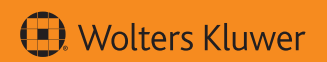

Materiały uzupełniające na stronie: https://www.profinfo.pl/materialy-dodatkowe będą dostępne do 31 grudnia 2028 r.

Jeżeli w książce nie ma zdrapki z kodem aktywacyjnym, prosimy o kontakt

**tel. +48 801 044 545** 

# **PIKTOGRAMY**

wskazują ważne elementy książki i ułatwiają ich odnalezienie

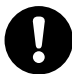

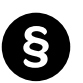

Podstawa prawna Kontekst prawny

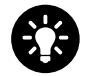

Rozwiązania Odpowiedzi

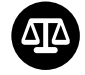

Orzecznictwo Literatura

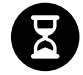

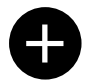

Wiadomości dodatkowe

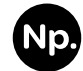

Ważne Przykłady

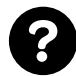

Pytania Zadania

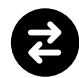

Stanowisko stron Pogląd

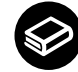

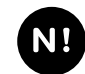

Historia Nowe przepisy

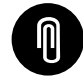

Informacje powiązane, odesłanie

# **Krajowy System e-Faktur (KSeF)**

# **Poradnik podatnika**

Andrzej Pałys, Ernest Frankowski, Adrian Lapierre

[Zamów książkę w księgarni internetowej](http://www.profinfo.pl/?skad=pdf)profinfo.pl

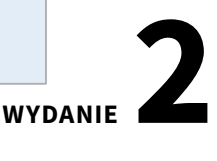

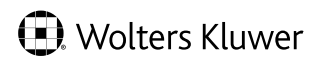

WARSZAWA 2024

Stan prawny na 9 listopada 2023 r.

Wydawca Grzegorz Jarecki

Redaktor prowadzący Paulina Ambroży

Opracowanie redakcyjne JustLuk

Projekt okładek serii Wojtek Janikowski, Przemek Dębowski

#### prawolubni

Ta książka jest wspólnym dziełem twórcy i wydawcy. Prosimy, byś przestrzegał przysługujących im praw. Książkę możesz udostępnić osobom bliskim lub osobiście znanym, ale nie publikuj jej w internecie. Jeśli cytujesz fragmenty, nie zmieniaj ich treści i koniecznie zaznacz, czyje to dzieło. A jeśli musisz skopiować część, rób to jedynie na użytek osobisty.

Szanujmy prawo i własność Więcej na www.legalnakultura.pl Polska Izba Książki

© Copyright by Wolters Kluwer Polska Sp. z o.o., 2024

ISBN 978-83-8358-280-1 2. wydanie

Wolters Kluwer Polska Sp. z o.o. Dział Praw Autorskich 01-208 Warszawa, ul. Przyokopowa 33 tel. +48 728 313 462 e-mail: PL-ksiazki@wolterskluwer.com

księgarnia internetowa www.profinfo.pl

## **SPIS TREŚCI**

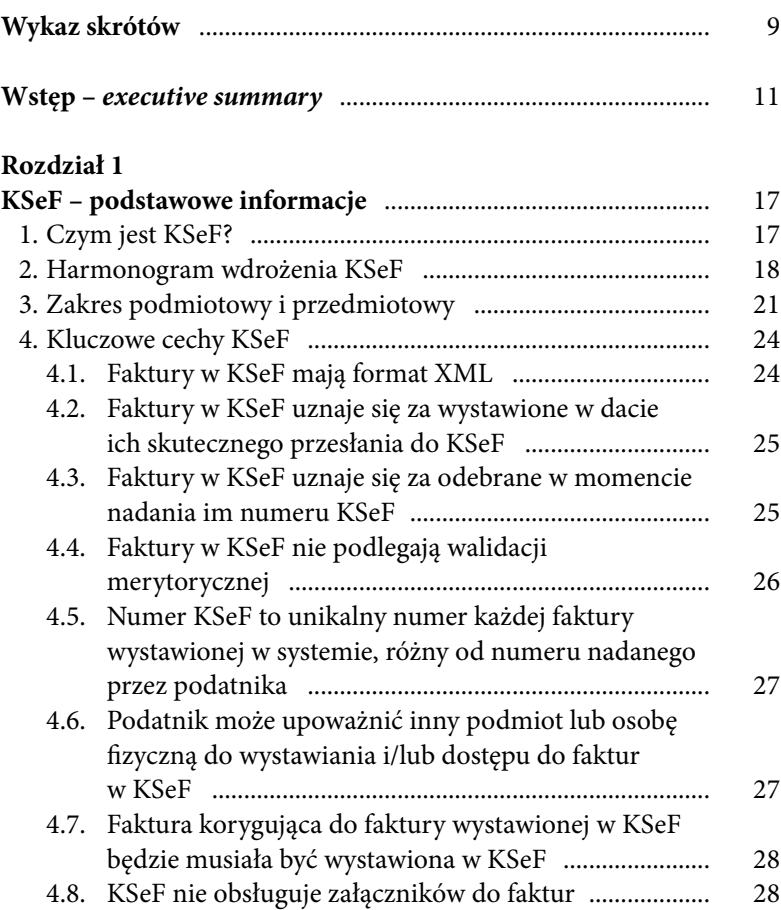

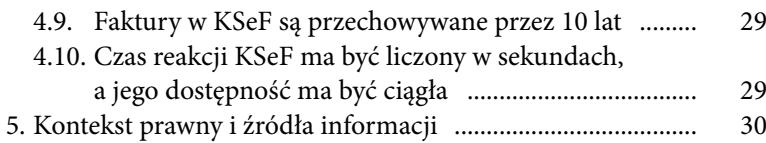

#### **Rozdział 2**

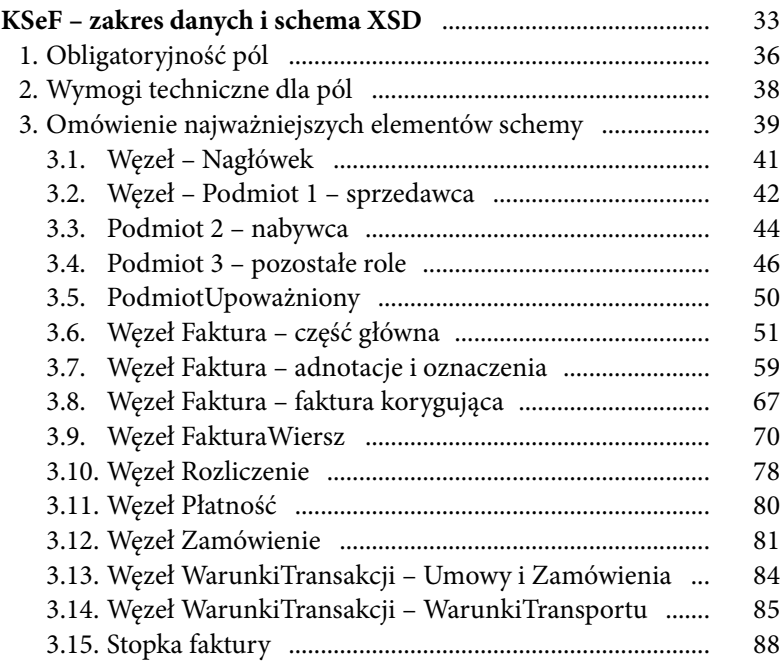

#### **Rozdział 3**

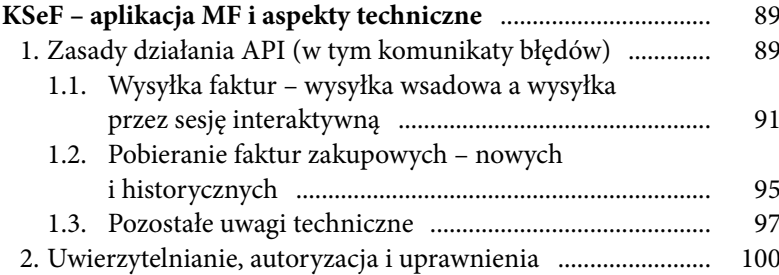

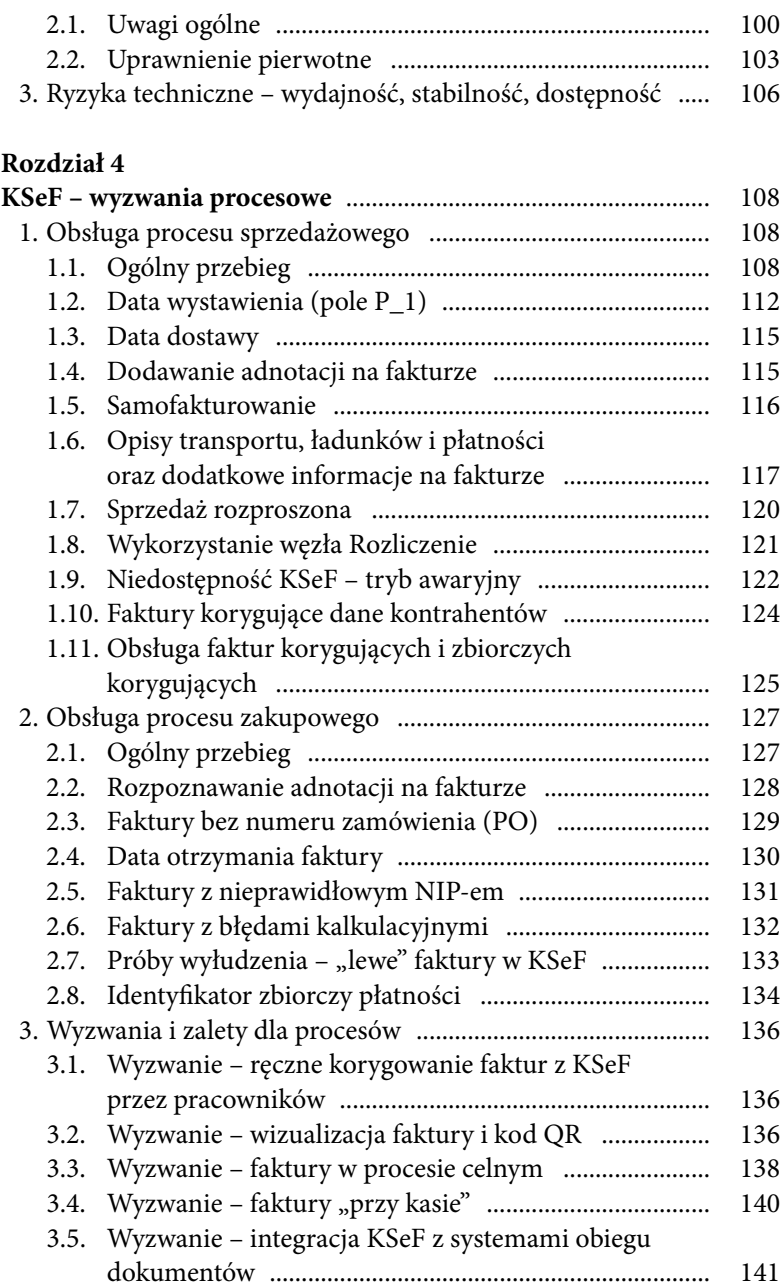

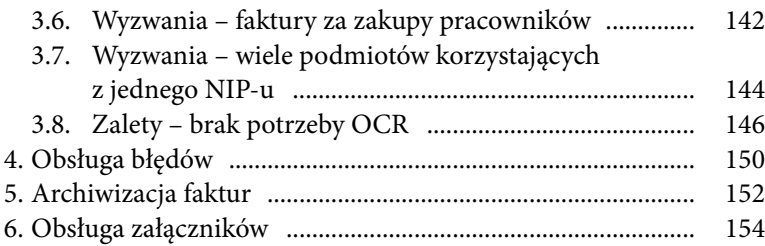

#### **Rozdział 5**

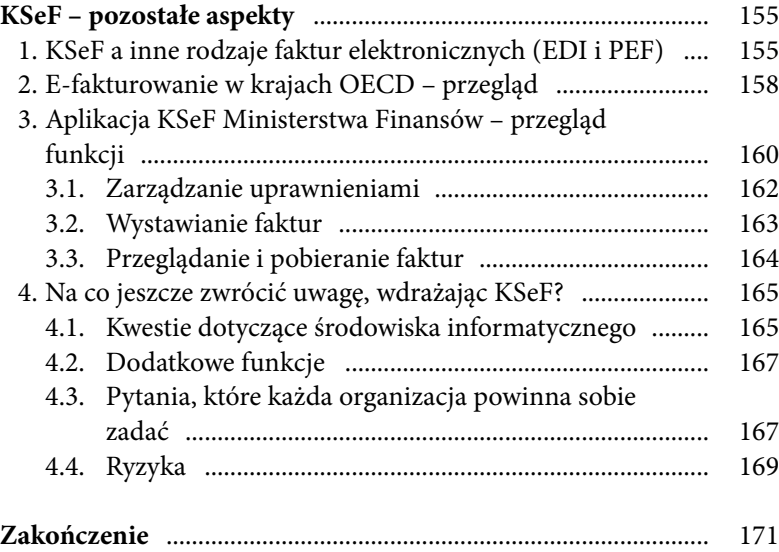

#### **WSTĘP –** *EXECUTIVE SUMMARY*

Krajowy System e -Faktur, czyli KSeF, zmieni polskie firmy, organizacje i jednostki samorządu terytorialnego. Żadne inne rozwiązanie legislacyjne w ostatnich latach nie będzie miało takiego wpływu na prowadzenie działalności gospodarczej i żadne nie wymaga tak szeroko zakrojonych przygotowań. **Od 1.07.2024 r. dominująca większość faktur w Polsce będzie miała format elektroniczny**, zgodny z zawierającym ponad 300 pól wzorem, oraz będzie wystawiana i udostępniana przez centralny system Ministerstwa Finansów. Powoduje to wiele daleko idących konsekwencji z punktu widzenia systemów księgowych i sprzedażowych (billingowych), jak również, a może przede wszystkim, z perspektywy procesów, których faktury są istotnym elementem. Nasze doświadczenia projektowe wskazują, że są to procesy wykraczające poza obszar księgowy, a wpływ wdrożenia KSeF na logistykę, sprzedaż eksportową, komunikację z przedstawicielami handlowymi i klientami, rozliczanie zakupów pracowniczych czy rozproszoną obsługę klientów może być ogromny. **Niewystarczające przygotowanie się do tej rewolucji może utrudnić lub uniemożliwić prowadzenie działalności gospodarczej**. Przemyślane wdrożenie KSeF może być jednak bardzo korzystne dla organizacji, zmniejszając czasochłonność przetwarzania dokumentów handlowych, ograniczając liczbę błędów i dając okazję do optymalizacji obecnych procesów.

Co się zmienia? Sześć najważniejszych kwestii:

1. **Krajowy System e -Faktur dotyczy faktur z polskim VAT wystawianych przez podmioty posiadające w Polsce siedzibę.** Oznacza to, że polski podatnik VAT będzie wystawiał swoje faktury przez KSeF (niezależnie od tego, czy sprzedaż jest dokonywana na rzecz polskiego, czy zagranicznego odbiorcy) oraz przez KSeF będzie odbierał swoje faktury zakupowe wystawione przez polskie podmioty. Zakupy od podmiotów zagranicznych będą dokumentowane w sposób dotychczasowy.

- 2. Faktury w KSeF mają formę plików XML, czyli ustrukturyzowanych dokumentów elektronicznych, zgodnych ze schemą XSD opublikowaną przez Ministerstwo Finansów. **Schema zawiera ponad 300 pól pozwalających na wypełnienie danych obowiązkowych faktury, a także informacji o płatnościach, rozliczeniach, transporcie i zamówieniu (pola te są nieobowiązkowe).** Pomimo dość szerokiego katalogu dostępnych pól, schema wymusza dostosowanie informacji przechowywanych w organizacji do wymaganego wzoru. Jednocześnie część wskazywanych obecnie na fakturze danych w nowej wersji nie znajdzie w niej miejsca. Ponadto KSeF nie przyjmie żadnych załączników (listów przewodnich, kalkulacji, specyfikacji, skanów umów, potwierdzeń wykonania, instrukcji, dokumentów technicznych itd.). Załączniki muszą być przekazane kontrahentowi odrębnym kanałem komunikacji lub tak przekształcone, aby zostać umieszczone w wybrane pola fakultatywne.
- 3. Zgodna ze schemą faktura musi zostać wysłana do centralnego systemu Ministerstwa Finansów, tam przetworzona i zaakceptowana. **Faktura jest uważana za wystawioną w momencie skutecznej wysyłki do KSeF i za odebraną przez nabywcę w momencie nadania jej numeru KSeF** (nie jest w tym celu konieczne żadne działanie odbiorcy). Każda zmiana danych na takiej fakturze w KSeF wymaga wystawienia faktury korygującej. Jednocześnie zlikwidowane zostaną noty korygujące. Dla odbiorców zagranicznych konieczne jest zwizualizowanie faktury i wysłanie jej drogą mailową lub innym kanałem komunikacji. **Przetworzenie faktury przez KSeF może zająć od kilku sekund do (zgodnie z deklaracjami) maksymalnie 2 godzin**. W przypadku awarii KSeF będzie umożliwiał wystawienie faktury poza systemem, ale wymagał późniejszego jej dosłania do KSeF (tzw. tryb awaryjny).
- 4. Faktury w KSeF nie podlegają weryfikacji merytorycznej innej niż zgodność techniczna ze schemą XSD. Mogą więc, tak jak

Węzeł ten może służyć również do dokumentowania innych kwot niewynikających z transakcji opodatkowanych VAT. Można w nim wskazać przykładowo rozliczenie zwrotu kosztów podróży czy rozliczenia kary umownej naliczonej kontrahentowi.

Interesującym przypadkiem może być wykorzystanie tej sekcji do udokumentowania zasilenia karty przedpłaconej, vouchera lub karty benefitowej (w przypadku voucherów wielokrotnego użytku transakcja taka nie podlega VAT, nawet jeżeli nabywca musi częściowo (lub w całości) zapłacić za takie zasilenie). Technicznie wystawienie takiego dokumentu w KSeF byłoby możliwe także w przypadku, gdyby nie dokumentował on żadnych opodatkowanych transakcji. Wysłanie go do KSeF byłoby więc możliwe, jednak merytorycznie niepoprawne. W tym kontekście można rozważyć również przypadek faktury korygującej, zawierającej zmiany jedynie w zakresie węzła Rozliczenie (zgodnie z odpowiedziami Ministerstwa Finansów otrzymanymi przez autorów faktura korygująca może być w takim wypadku wystawiona w KSeF).

Czy możliwe technicznie (i poprawne merytorycznie) jest takie skonstruowanie pliku FA\_VAT, że nie zawierałby on żadnych wierszy dokumentujących sprzedaż opodatkowaną, a jedynie sekwencje obciążeń? Pytanie dotyczy sytuacji, w której podatnik nie dokonał w danym okresie dostawy/świadczenia usług, ale chciałby wykazać kontrahentowi na fakturze np. zwrot kosztów poniesionych w tym okresie lub automatycznie naliczoną karę umowną/odszkodowanie za wady towarów dostarczonych w poprzednim okresie.

Plik zawierający jedynie sekwencje obciążeń, a niezawierający informacji o dokonanych lub przyszłych dostawach lub świadczeniach usług, względnie otrzymanych lub przyszłych płatnościach, o których mowa w art. 106b ust. 1 pkt 4 ustawy o VAT, nie jest fakturą.

### **1.9. Niedostępność KSeF – tryb awaryjny**

W przypadku awarii KSeF nie będzie umożliwiał wystawiania faktur sprzedażowych za jego pomocą. Przewidziano jednak tryb awaryjny, który pozwala na wystawienie w takiej sytuacji faktury poza KSeF. Aby wystawić fakturę w trybie awaryjnym, należy:

- wygenerować prawidłowy XML z treścią faktury (XML musi być gotowy do wysłania do KSeF),
- opatrzeć wizualizację faktury kodem QR wygenerowanym na podstawie tokena awaryjnego,
- udostępnić taką fakturę kontrahentowi (np. w postaci PDF lub wydruku papierowego),
- dosłać fakturę w postaci pliku XML do KSeF po usunięciu awarii.

Informacje o awariach i niedostępności KSeF będą publikowane pod adresem: https://www.gov.pl/web/kas/krajowy-system-e-faktur w zakładce Komunikaty. Planowane jest też udostępnienie usługi, która będzie mogła być używana do weryfikacji działania KSeF. Trudnością może być rozstrzygnięcie, czy dana sytuacja jest awarią, czy tylko niedostępnością KSeF, oraz czym jest brak działania jednej lub kilku funkcjonalności. Nie zapominajmy także o awarii KSeF, o wystąpieniu której Minister Finansów zamieszcza komunikat w środkach społecznego przekazu, w sytuacjach nadzwyczajnych rozumianych jako zagrożenie kraju lub jego infrastruktury. Należy odróżnić awarię od czasowej niedostępności systemu, jednocześnie mając na uwadze, że niedostępność może przekształcić się w awarię. W zależności od miejsca awarii różne są okresy na dosłanie faktury do KSeF. W przypadku awarii systemu centralnego – podatnicy mają na to 7 dni roboczych od daty usunięcia awarii; w przypadku awarii po stronie podatnika – 1 dzień roboczy od moment wystawienia faktury.

okumentacja generowania kodu QR nie została opublikowana przez MF na dzień składu niniejszej publikacji. Dostępne publicznie informacje o tym jak miałoby to wyglądać zostały przedstawione w rozdziale 3.2.

Co istotne, w przypadku faktur wystawianych w trybie awaryjnym datą wystawienia nie jest data wysyłki faktury do KSeF, lecz data wskazana przez sprzedawcę w polu P\_1.

Warto jeszcze rozważyć sposób udostępnienia faktury w trybie awaryjnym. Podstawową metodą wydaje się być wydrukowanie faktury (do PDF lub papierowo – z tym że podstawą takiego działania musi być zawsze faktura w formacie XML zgodna ze schemą/strukturą XSD) i wysyłka do kontrahenta (mailem lub pocztą). Co ważne, faktura taka dotrze też jednak do kontrahenta poprzez KSeF – po załadowaniu jej tam przez sprzedawcę po usunięciu awarii. Oznacza to, że nabywca mógłby nie chcieć otrzymać faktury poza KSeF, a uzgodnionym kanałem jej dostarczenia może być sam KSeF. W przeciwnym wypadku nabywca będzie musiał zapewnić proces weryfikacji, czy faktura otrzymana w ramach trybu awaryjnego jest prawidłowa, oraz unikania duplikatów.

Jednocześnie, zgodnie z deklaracjami MF, KSeF ma posiadać odpowiedni, wbudowany poziom redundancji zapewniający ciągłość działania, a zaplanowane przerwy techniczne mają być komunikowane z odpowiednim wyprzedzeniem. Informacje takie będą publikowane pod adresem https://www.gov.pl/web/kas/krajowy-system-e-faktur w zakładce Komunikaty.

## **1.10. Faktury korygujące dane kontrahentów**

Na gruncie przepisów ustawy o VAT obowiązującej przed wdrożeniem obligatoryjnego KSeF niektóre błędy na fakturach sprzedażowych można było skorygować za pomocą noty korygującej wystawionej przez nabywcę. Dotyczyło to danych niewpływających na wysokość podatku, takich jak np. nazwa czy adres nabywcy lub termin płatności. Po wdrożeniu obligatoryjnego KSeF noty korygujące nie będą mogły być więcej wystawiane, a jedynym sposobem na poprawienie danych na fakturze będzie wystawienie do niej faktury korygującej.

Wiele systemów księgowych i billingowych nie umożliwia wystawienia faktury korygującej na dane nabywcy. Wynika to z faktu, że dane te są przechowywane w kartotece kontrahentów, a nie na konkretnym dokumencie. W efekcie zmiana nazwy czy adresu następuje na poziomie kartoteki, a nie faktury. Dlatego z systemowego punktu widzenia sama faktura nie ulega zmianie, a więc nie ma możliwości wystawienia faktury korygującej. W takim przypadku należy rozważyć inne metody wystawienia takiej faktury – np. poprzez wystawienie odrębnego dokumentu księgowego, który zostanie wysłany do KSeF, lub wystawienie takiej faktury korygującej poprzez interfejs graficzny KSeF.

### **1.11. Obsługa faktur korygujących i zbiorczych korygujących**

Po wdrożeniu obowiązkowego KSeF faktura korygująca będzie musiała być wystawiona w KSeF. Konieczne będzie również wskazanie numeru, daty wystawienia oraz numeru KSeF faktury korygowanej. W przypadku gdy korygowana jest faktura wystawiona poza KSeF, nie będzie obowiązku podawania numeru KSeF faktury korygowanej. Krajowy System e -Faktur ma dopuszczać dwa rodzaje korekt – dwupozycyjną (w formacie było … jest …) oraz jednopozycyjną (przez różnicę). Należy pamiętać, że nie jest jednak możliwe wykonanie korekty jednopozycyjnej w zakresie błędnej stawki VAT.

W broszurze informacyjnej znajdujemy fragment: Element Fa-Wiersze dla Fa "W przypadku faktur korygujących pozycje faktury […] należy prezentować różnice wynikające z korekty poszczególnych pozycji lub storna poszczególnych pozycji korygowanych i prawidłowe wartości korygowanych pozycji jako osobne wiersze". W tym kontekście pojawia się jeszcze jedna wątpliwość. Ponieważ w aplikacji MF nie ma możliwości wpisywania pozycji z wartością ujemną – jak w takim razie wykazać korektę zmniejszającą wartość wiersza przez różnicę? Jednocześnie możliwe jest wpisanie wartości ujemnej do pliku XML poza aplikacją i plik z takimi ujemnymi wierszami zostaje przyjęty przez API.

Fragment zawarty w broszurze informacyjnej należy rozumieć jako alternatywnie dopuszczalne dwie metody.

W przypadku wystawienia faktury korygującej podatnik wypełnia obligatoryjne i opcjonalne (a także według własnego uznania fakultatywne) węzły faktury, wskazując w nich:

- 1) dla pól określających podstawę opodatkowania (np. P\_13\_1), kwoty podatku (np. P\_14\_1) oraz łączną kwotę należności (P\_15) – różnicę pomiędzy fakturą pierwotną a korygującą;
- 2) dla pozostałych pól na poziomie faktury wartości po korekcie;
- 3) dla pozycji na poziomie wierszy faktury możliwe są dwa podejścia:
	- a) podejście dwupozycyjne, czyli wskazanie zarówno wartości wierszy przed korektą (do wystornowania), jak i wartości wierszy po korekcie,
	- b) podejście jednopozycyjne, czyli wskazanie wyłącznie różnicy.

Możliwe jest również skorygowanie jedynie informacji niewpływających na wartość podatku (np. oznaczenia TP, GTU, data sprzedaży, dane adresowe itd.).

Krajowy System e -Faktur umożliwia także wystawienie faktury korygującej zbiorczej. W takim wypadku należy wskazać dla każdej faktury korygowanej: datę jej wystawienia, numer wewnętrzny tej faktury oraz jej numer KSeF. Nie jest prawidłowe wykazywanie wszystkich tych informacji w załączniku do faktury – powinny się one znaleźć w dedykowanym węźle dla faktur korygujących. W przypadku faktur korygujących zbiorczych, dotyczących wszystkich faktur dla danego kontrahenta w danym okresie, schema umożliwia pominięcie nazw towarów i/lub usług objętych korektą.

W niektórych organizacjach faktury korygujące mogą być obecnie zastąpione przez proces anulowania faktur. Może to być spowodowane ograniczeniami systemowymi (np. zagraniczny system billingowy uniemożliwiający wystawianie faktur) lub procesowymi (np. oparcie wystawiania faktur na innych dokumentach korporacyjnych i brak możliwości zmiany raz wystawionego dokumentu). W przypadku anulowania faktury – błędnie wystawiona faktura pierwotna jest korygowana "do zera" i wystawiana jest nowa faktura z prawidłowymi danymi.

Tego typu proces anulowania faktur jest niezgodny z przepisami ustawy o VAT, jednak w świetle trudności technicznych i procesowych często występował w polskich spółkach. Po wdrożeniu KSeF proces ten będzie musiał jednak ulec zmianie, ponieważ anulowane faktury będą widoczne w KSeF wraz z fakturami "zerującymi". Organizacja będzie musiała zapewnić możliwość wystawiania prawidłowych faktur korygujących. Anulowanie dokumentu będzie możliwe jedynie do momentu jej wysłania do KSeF.

Kwestia korygowania/anulowania faktur ma szczególne znaczenie w przypadku procesów celnych. W komunikacji z urzędami celnymi podatnicy są często zmuszeni do wielokrotnego poprawiania faktur i część z nich decyduje się właśnie na anulowanie faktur i ponowne ich wystawianie.

## **2. Obsługa procesu zakupowego**

## **2.1. Ogólny przebieg**

Przebieg procesu zakupowego z uwzględnieniem obligatoryjnego KSeF obejmuje następujące kroki:

- 1) uwierzytelnienie i autoryzacja w KSeF;
- 2) pobranie listy nagłówków faktur zakupowych z systemu KSeF, następnie pobranie plików XML tych faktur;
- 3) opcjonalną wizualizację faktury;
- 4) weryfikację merytoryczną faktury;
- 5) zaksięgowanie faktury.

Pobranie faktury z KSeF może nastąpić ręcznie poprzez aplikację Ministerstwa Finansów lub automatycznie za pomocą API.

Krajowy System e-Faktur nie będzie informował podatnika o pojawieniu się nowych faktur zakupowych i konieczne będzie jego aktywne monitorowanie.

Krajowy System e-Faktur (KSeF) od 1 lipca 2024 r. będzie dla większości podatników jedynym i obowiązkowym sposobem wystawiania i odbierania faktur sprzedażowych i zakupowych w formie elektronicznej.

Autorzy w przystępny sposób przedstawiają niezbędne informacje, które pomogą przygotować się do obsługi tego systemu. Omawiają koncepcje potrzebne do właściwego zrozumienia tej rewolucyjnej zmiany, wyjaśniają jej wpływ na procesy księgowe, podatkowe i sprzedażowe. Zwracają również uwagę na wyzwania, z jakimi będą musieli zmierzyć się podatnicy, aby zgodnie z prawem wystawiać faktury.

W publikacji zebrano wiele przydatnych informacji, wskazując m.in.: kluczowe cechy systemu KSeF, aspekty techniczne i procesowe, zakres podmiotowy i przedmiotowy, harmonogram wdrożenia KSeF oraz proces obsługi procesu sprzedażowego i zakupowego. Zawiłości prawne i techniczne przedstawiono prostym językiem, uzupełniając je przykładami i dodatkowymi wyjaśnieniami.

Uzupełnieniem książki jest szkolenie online, prowadzone przez autorów, a dostępne na stronie: https://www.profinfo.pl/materialydodatkowe.

Opracowanie przeznaczone jest dla doradców podatkowych, księgowych, menedżerów działów finansowych, IT i księgowości. Zainteresuje również adwokatów, radców prawnych i komorników.

**Andrzej Pałys** – doktor prawa, wykładowca akademicki, doradca podatkowy z doświadczeniem zdobywanym w firmach tzw. wielkiej czwórki; uczestniczył we wdrożeniach rozwiązań JPK oraz e-fakturowania w Polsce, Rumunii oraz na Litwie.

**Ernest Frankowski** – prawnik, doradca podatkowy, a także wieloletni pracownik firm doradczych, przedsiębiorca; prekursor i specjalista w zakresie tax tech z 20-letnim doświadczeniem; specjalista systemów ERP; prowadzący i uczestnik wielu wdrożeń KSeF.

**Adrian Lapierre** – ekspert w dziedzinie bezpieczeństwa informacji, ISO 27001 i wdrażania systemów zarządzania bezpieczeństwem; doświadczony programista i architekt; od pierwszych dni udostępnienia KSeF skupiony na bezpiecznej i efektywnej integracji z tym systemem.

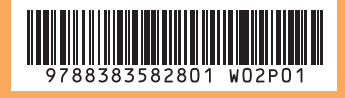

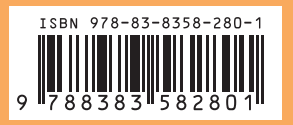

**zamówienia:** infolinia: +48 801 044 545 zamowienia@wolterskluwer.pl www.profinfo.pl

Kup e-book i czytaj w aplikacji Smarteca

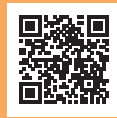